*Lovrenc PFAJFAR* 

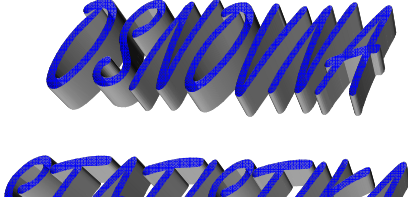

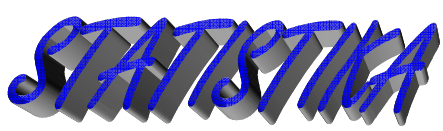

za ekonomske in poslovne vede

# **POMEMBNEJŠI OBRAZCI**

**LJUBLJANA 2011** 

# *ETAPE STATISTI*Č*NEGA PROU*Č*EVANJA*

# **Številske spremenljivke – Oblikovanje razredov**

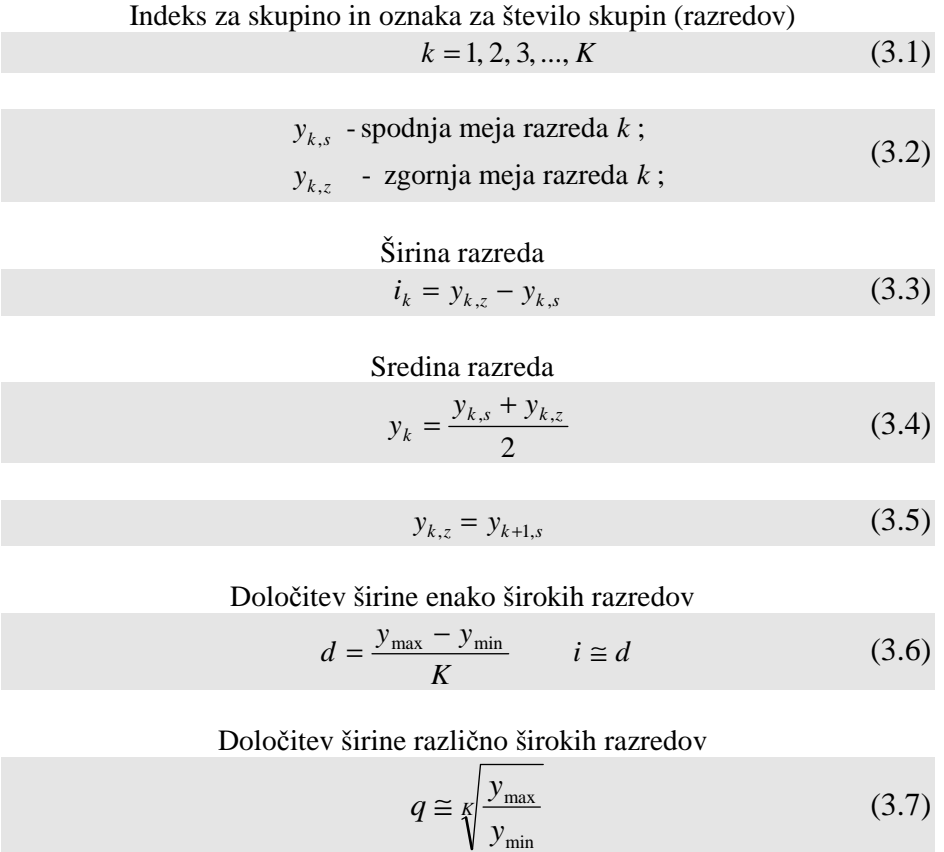

$$
q, y_{1,z}; \{y_{k,z}; k = 1, 2, 3, ..., K\} ; y_{1,z} = \begin{cases} 1 \\ 10^n \\ 5 \times 10^n \end{cases}
$$
 (3.8)

# *RELATIVNA ŠTEVILA*

### **Strukturni krog**

Določitev polmera drugega (manjšega) kroga

$$
r_A = r_B \sqrt{\frac{Y_A}{Y_B}}
$$
\n
$$
\tag{4.1}
$$

Dvorazsežne strukture – velikosti populacije

$$
f_{kg} % = 100 \frac{f_{kg}}{N} ; k = 1, 2, ..., K ; g = 1, 2, ..., G \qquad (4.2)
$$

$$
f_{kg} \% = \frac{f_{k/g} \% \times f_{\bullet g} \%}{100} \tag{4.3}
$$

$$
f_{kg} \% = \frac{f_{g/k} \% \times f_{k \bullet} \%}{100} \tag{4.4}
$$

Dvorazsežne strukture – vsote vrednosti spremenljivke

$$
Y_{kg} % = 100 \frac{Y_{kg}}{Y} ; k = 1, 2, ..., K ; g = 1, 2, ..., G
$$
 (4.5)

$$
Y_{kg} \% = \frac{Y_{k/g} \% \times Y_{sg} \%}{100} \tag{4.6}
$$

$$
Y_{kg} \% = \frac{Y_{g/k} \% \times Y_{k \bullet} \%}{100} \tag{4.7}
$$

## **Statisti**č**ni koeficienti in gostote**

Izračun iz obeh trenutnih ali razmičnih podatkov

$$
K = \frac{Y}{X} E_X \tag{4.8}
$$

Izračun iz trenutnega (*X*) in razmičnega podatka (*Y*)

$$
K = \frac{Y}{\overline{X} \times i} E_X \tag{4.9}
$$

Recipročni statistični koeficienti

$$
K_R = \frac{\overline{X} \times i}{Y} \frac{E_Y}{E_X} \tag{4.10}
$$

### **Indeksi in kazalci dinamike pojavov**

Definicija indeksa  $I_{k/0} = 100 \frac{Y}{Y}$  $V_{k/0} = 100 \frac{I_k}{Y_0}$  $\boldsymbol{0}$  $= 100 \frac{I_k}{I}$  (4.11)

Preračun indeksov z ene na drugo (novo) osnovo

$$
I_{k/no} = 100 \frac{I_{k/so}}{I_{no/so}} \quad \text{ali} \quad I_{k/o} = 100 \frac{I_{k/b}}{I_{o/b}}
$$
(4.12)

Časovne vrste indeksov

$$
I_{t/0} = 100 \frac{Y_t}{Y_0} \tag{4.13}
$$

Preračun časovnih indeksov na novo osnovo

$$
I_{t/o} = 100 \frac{I_{t/s}}{I_{o/s}}
$$
 (4.14)

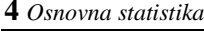

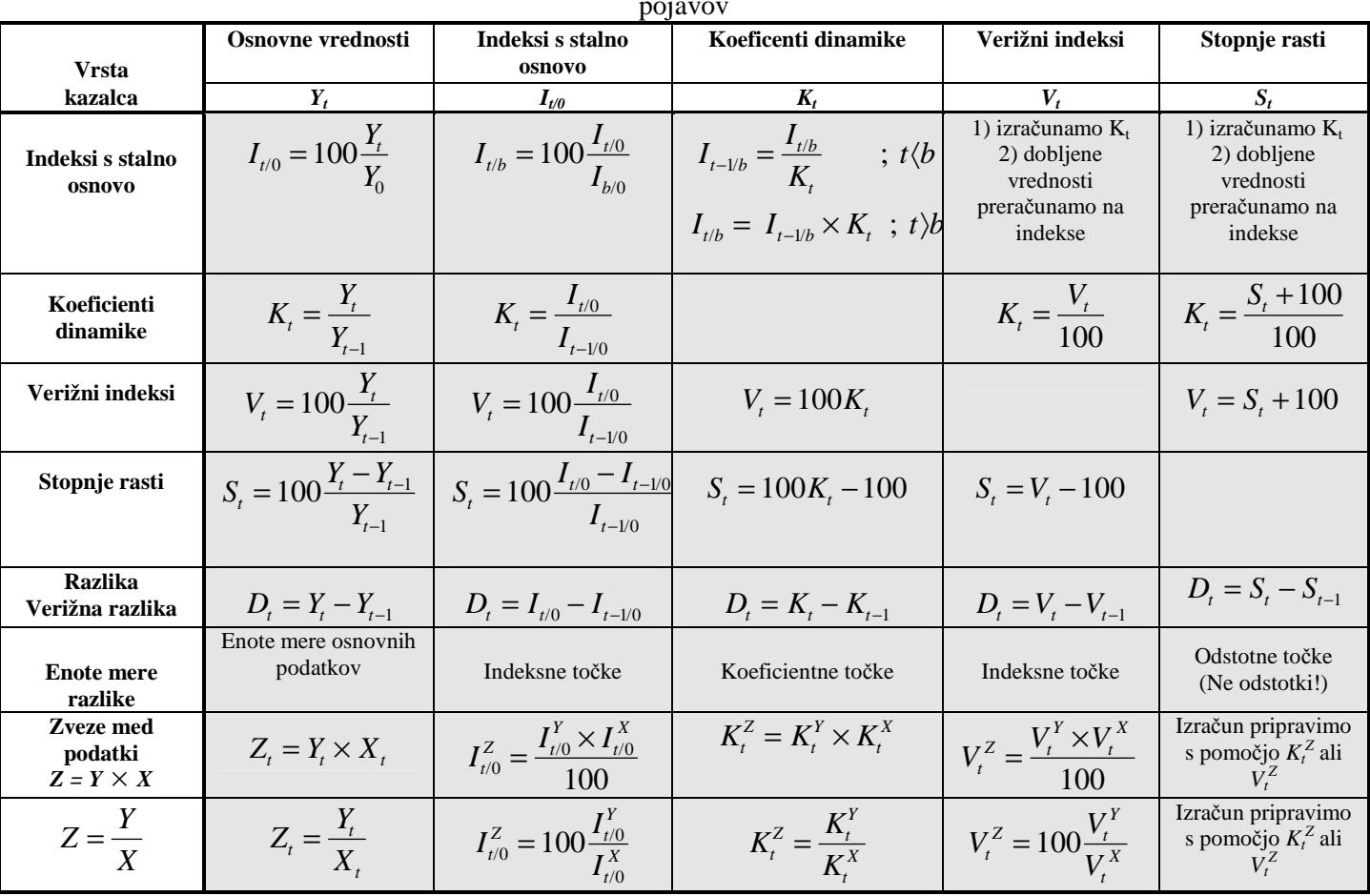

**Preglednica 4.6:** V spodnji preglednici prikazujemo povezave med obravnavanimi osnovnimi kazalci dinamike pojavov

# *FREKVEN*Č*NE PORAZDELITVE*

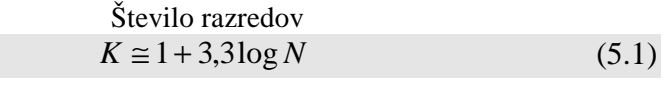

Gostota frekvence

$$
g_k = \frac{f_k}{i_k} \tag{5.2}
$$

Relativna frekvenca

$$
f_k^{\circ} = \frac{f_k}{N} \tag{5.3}
$$

Gostota relativne frekvence

$$
g_k^\circ = \frac{f_k}{i_k N} \tag{5.4}
$$

$$
f_k = N \times i_k \times g_k^0 \tag{5.5}
$$

Kumulativa frekvenc in relativnih frekvenc

$$
F_k = F_{k-1} + f_k
$$
  
\n
$$
F_k^o = F_{k-1}^o + f_k^o
$$
\n(5.6)

### *RANŽIRNA VRSTA, RANG, KVANTILNI RANG IN KVANTILI*

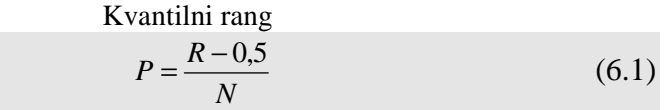

Izračun kvantila iz ranžirne vrste

$$
y_P = y_{-1} + (y_0 - y_{-1}) \frac{R_P - R_{-1}}{R_0 - R_{-1}}
$$
 (6.2)

Izračun ranga iz ranžirne vrste

$$
R_{y} = R_{-1} + (R_0 - R_{-1}) \frac{y - y_{-1}}{y_0 - y_{-1}}
$$
(6.3)

Izračun kvantila iz frekvenčne porazdelitve

$$
y_P = y_{0,s} + i_0 \frac{R_P - F_{-1}}{f_0} \tag{6.4}
$$

Izračun ranga iz frekvenčne porazdelitve

$$
R_{y} = F_{-1} + f_0 \frac{y - y_{0,s}}{i_0}
$$
 (6.5)

#### *SREDNJE VREDNOSTI*

Izračun modusa – enako široki razredi

$$
M_0 = y_{0,s} + i \frac{f_0 - f_{-1}}{2f_0 - f_{-1} - f_{+1}}
$$
\n(7.1)

Aritmetična sredina

$$
\overline{Y} = \frac{\sum y_i}{N} = \frac{1}{N} \sum y_i = \frac{Y}{N}
$$
\n(7.2)

Tehtana aritmetična sredina

$$
\overline{Y} = \frac{1}{N} \sum y_i = \frac{Y}{N} = \frac{Y_1 + Y_2 + \dots + Y_K}{f_1 + f_2 + \dots + f_K} = \frac{\sum Y_k}{\sum f_k}
$$
(7.3)

Tehtana aritmetična sredina aritmetičnih sredin

$$
\overline{Y} = \frac{1}{N} \sum y_i = \frac{Y}{N} = \frac{f_1 \overline{Y}_1 + f_2 \overline{Y}_2 + \dots + f_K \overline{Y}_K}{f_1 + f_2 + \dots + f_K} = \frac{\sum f_k \overline{Y}_k}{\sum f_k}
$$
(7.4)

$$
\overline{Y} = \frac{1}{N} \sum y_i = \frac{Y}{N} = \frac{f_1^o \overline{Y}_1 + f_2^o \overline{Y}_2 + \dots + f_K^o \overline{Y}_K}{f_1^o + f_2^o + \dots + f_K^o} = \frac{\sum f_i^o \overline{Y}_k}{1} = \sum f_i^o \overline{Y}_k
$$
(7.5)

$$
\overline{Y} = \frac{1}{N} \sum y_i = \frac{Y}{N} = \frac{f_1 \cdot \sqrt{Y_1} + f_2 \cdot \sqrt{Y_2} + \dots + f_K \cdot \sqrt{Y_K}}{f_1 \cdot \sqrt{Y_1} + f_2 \cdot \sqrt{Y_1} + \dots + f_K \cdot \sqrt{Y_K}} = \frac{\sum f_k \cdot \sqrt{Y_k}}{100} \tag{7.6}
$$

Tehtana aritmetična sredina iz frekvenčne porazdelitve

$$
\overline{Y} = \frac{Y}{N} = \frac{f_1 Y_1 + f_2 Y_2 + \dots + f_K Y_K}{f_1 + f_2 + \dots + f_K} \cong \frac{f_1 y_1 + f_2 y_2 + \dots + f_K y_K}{f_1 + f_2 + \dots + f_K}
$$
\n
$$
\overline{Y} = \frac{\sum f_k y_k}{\sum f_k} = \frac{1}{N} \sum f_k y_k
$$
\n(7.7)

$$
\overline{Y} = \frac{Y}{N} = \frac{f_{1}^{o} y_{1} + f_{2}^{o} y_{2} + \dots + f_{k}^{o} y_{K}}{f_{1}^{o} + f_{2}^{o} + \dots + f_{k}^{o}} = \frac{\sum f_{k}^{o} y_{k}}{1} = \sum f_{k}^{o} y_{k}
$$
(7.8)

$$
\overline{Y} = \frac{Y}{N} = \frac{f_1\% y_1 + f_2\% y_2 + \dots + f_K\% y_K}{f_1\% + f_2\% + \dots + f_K\%} = \frac{\sum f_k\% y_k}{100}
$$
(7.9)

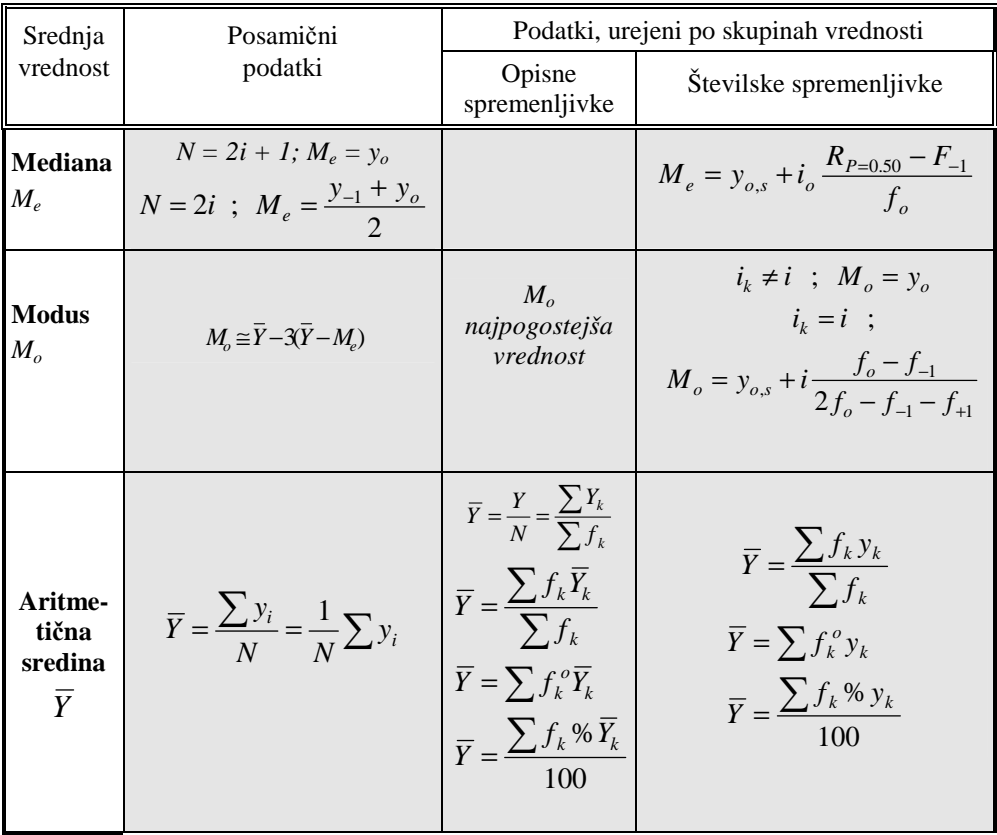

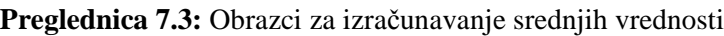

Povprečna relativna števila

$$
R = \frac{Y}{X} = \frac{\sum Y_k}{\sum X_k}
$$
\n(7.10)

Povprečna relativna števila – tehtana aritmetična sredina

$$
R = \frac{Y}{X} = \frac{\sum Y_k}{\sum X_k} = \frac{\sum X_k R_k}{\sum X_k}
$$
(7.11)

Povprečna relativna števila – tehtana harmonična sredina

$$
R = \frac{Y}{X} = \frac{\sum Y_k}{\sum X_k} = \frac{\sum Y_k}{\sum \frac{Y_k}{R_k}}
$$
(7.12)

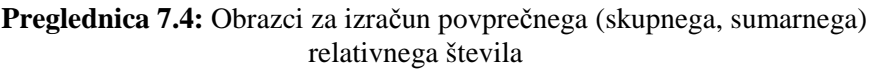

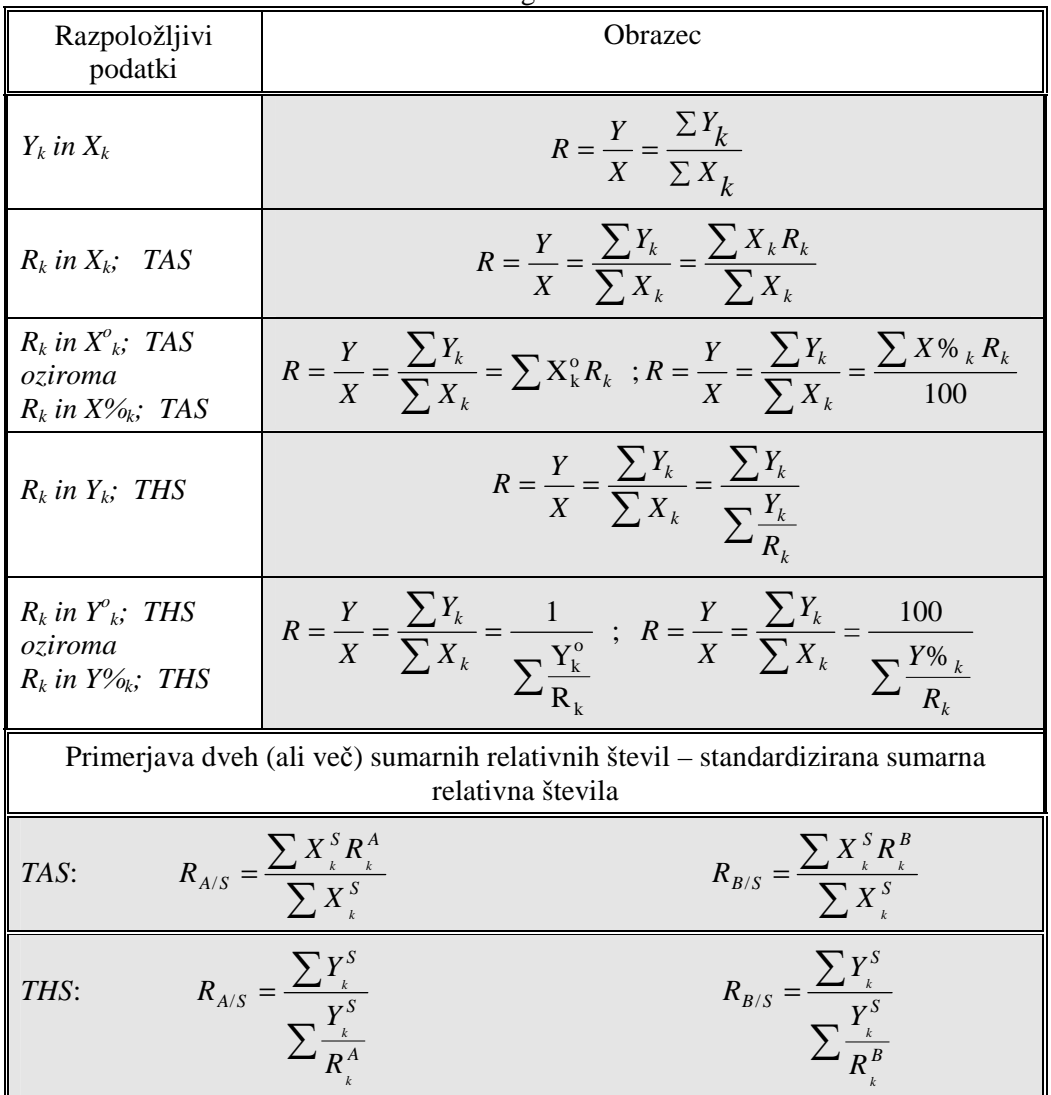

Povprečni koeficient dinamike

$$
\overline{K} = N - \sqrt{\frac{Y_N}{Y_1}}
$$
\n
$$
\log \overline{K} = \frac{1}{N - 1} (\log Y_N - \log Y_1)
$$
\n(7.13)

Povprečni koeficient dinamike iz indeksov s stalno osnovo

$$
\overline{K} = N_{\overline{1}} \sqrt{\frac{I_{N/o}}{I_{1/o}}}
$$
\n
$$
\log \overline{K} = \frac{1}{N - 1} (\log I_{N/o} - \log I_{1/o})
$$
\n(7.14)

Povprečni koeficient dinamike iz koeficientov dinamike

$$
\overline{K}^{N-1} = K_2 \times K_3 \times \cdots \times K_N
$$
  

$$
{}_1\overline{K}_N = {}^N \sqrt[k]{K_2 \times K_3 \times \cdots \times K_N}
$$
 (7.15)

Izračun izhodiščnega člena v časovni vrsti

$$
Y_1 = \frac{Y_N}{\overline{K}^{N-1}}\tag{7.16}
$$

Izračun končnega (zadnjega) člena v časovni vrsti

$$
Y_N = Y_1 \times \overline{K}^{N-1} \tag{7.17}
$$

Izračun števila časovnih enot za doseganje želene ravni pojava

$$
\overline{K} = N - \sqrt{\frac{Y_N}{Y_1}} \to \log \overline{K} = \frac{1}{N - 1} (\log Y_N - \log Y_1)
$$
\n
$$
N - 1 = \frac{\log \frac{Y_N}{Y_1}}{\log \overline{K}}
$$
\n(7.18)

$$
\overline{K} = N - \sqrt{\frac{I_{N/o}}{I_{1/o}}} \rightarrow \log \overline{K} = \frac{1}{N - 1} (\log I_{N/o} - \log I_{1/o})
$$
\n
$$
N - 1 = \frac{I_{N/o}}{\log \overline{K}}
$$
\n(7.19)

Izračun števila časovnih enot za izenačitev ravni dveh pojavov

$$
N - 1 = \frac{\log\left(\frac{Y_1^B}{Y_1^A}\right)}{\log\left(\frac{\overline{K}_A}{\overline{K}_B}\right)}
$$
(7.20)

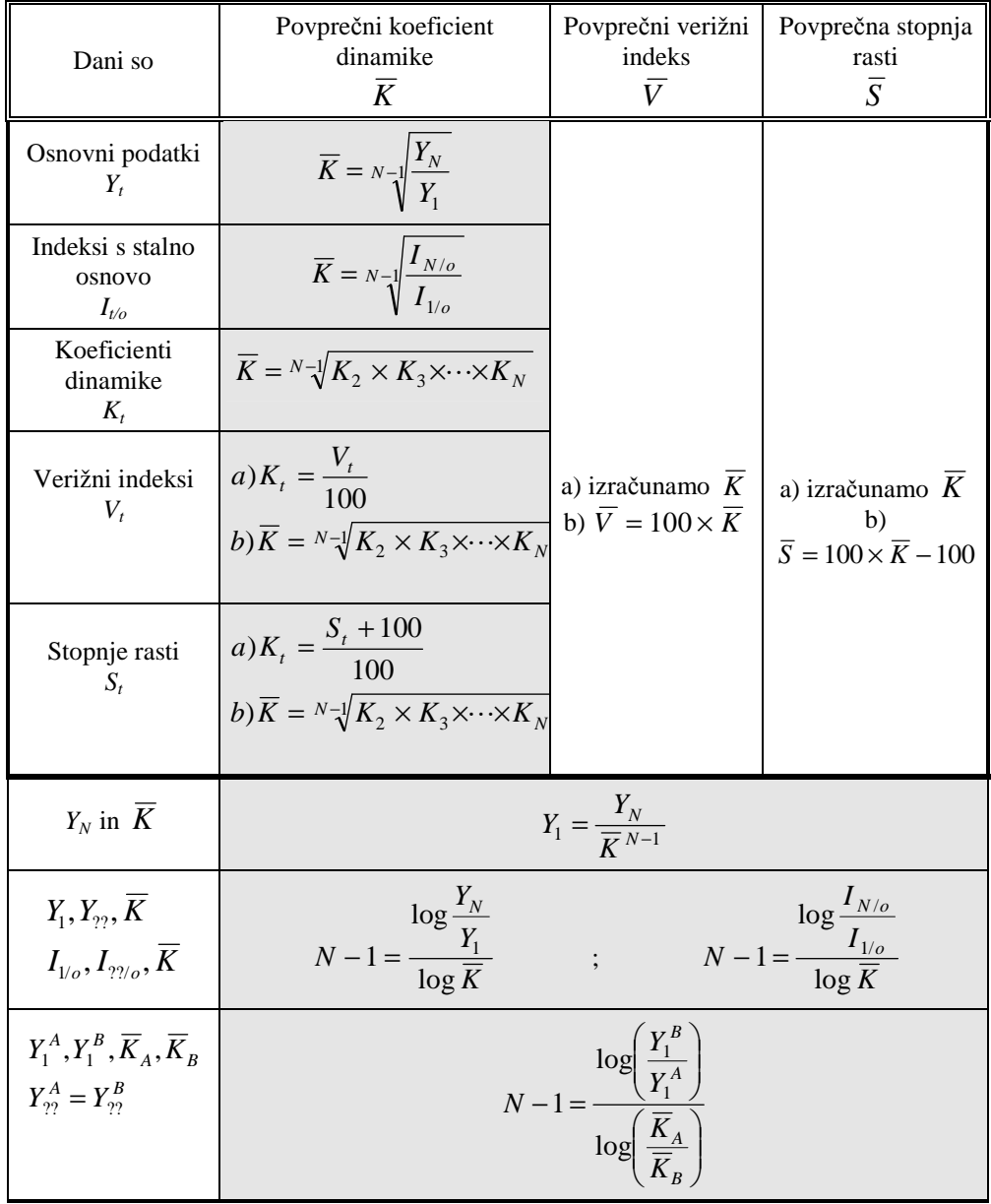

#### **Preglednica 7.10:** Obrazci za izračun povprečnih **vrednosti relativnih kazalcev** č**asovne dinamike pojavov**

#### *MERE VARIABILNOSTI, ASIMETRIJE IN NORMALNA PORAZDELITEV*

Variacijski, variabilnostni razmik

$$
VR = y_{\text{max}} - y_{\text{min}} \tag{8.1}
$$

Variacijski, variabilnostni razmik – frekvenčna porazdelitev

$$
VR = y_{K,z} - y_{1,s} \tag{8.2}
$$

Varianca in standardni odklon

$$
\sigma_y^2 = \frac{1}{N} \sum \varepsilon^2 = \frac{1}{N} \sum (y_i - \overline{Y})^2
$$
 (8.3)

$$
\sigma_y = \sqrt{\sigma_y^2} = SD_y \tag{8.4}
$$

$$
\sigma_{y}^{2} = \frac{1}{N} \left[ \sum y_{i}^{2} - \frac{\left( \sum y_{i} \right)^{2}}{N} \right]
$$
 (8.5)

$$
\sigma_y^2 = \frac{1}{N} \sum y_i^2 - \overline{Y}^2
$$
\n(8.6)

Varianca – frekvenčna porazdelitev

$$
\sigma_{y}^{2} = \frac{1}{N} \left[ \sum f_{k} y_{k}^{2} - \frac{\left( \sum f_{k} y_{k} \right)^{2}}{N} \right]
$$
(8.7)

$$
\sigma_y^2 = \frac{1}{N} \sum f_k y_k^2 - \overline{Y}^2
$$
\n(8.8)

Relativni variabilnostni razmik

$$
VR^o = \frac{VR}{\frac{y_{\text{max}} + y_{\text{min}}}{2}} = \frac{2(y_{\text{max}} - y_{\text{min}})}{y_{\text{max}} + y_{\text{min}}} = \frac{2VR}{y_{\text{max}} + y_{\text{min}}}
$$
(8.9)

Relativni variabilnostni razmik – frekvenčna porazdelitev

$$
VR^o = \frac{VR}{\frac{y_{K,z} + y_{1,s}}{2}} = \frac{2(y_{K,z} - y_{1,s})}{y_{K,z} + y_{1,s}} = \frac{2VR}{y_{K,z} + y_{1,s}}
$$
(8.10)

Koeficient variabilnosti

$$
KV_y = \frac{\sigma_y}{\overline{Y}} \text{ oziroma v odstotkih } KV_y \% = 100 \frac{\sigma_y}{\overline{Y}}
$$
 (8.11)

**Preglednica 8.1:** Obrazci za izračun mer variabilnosti

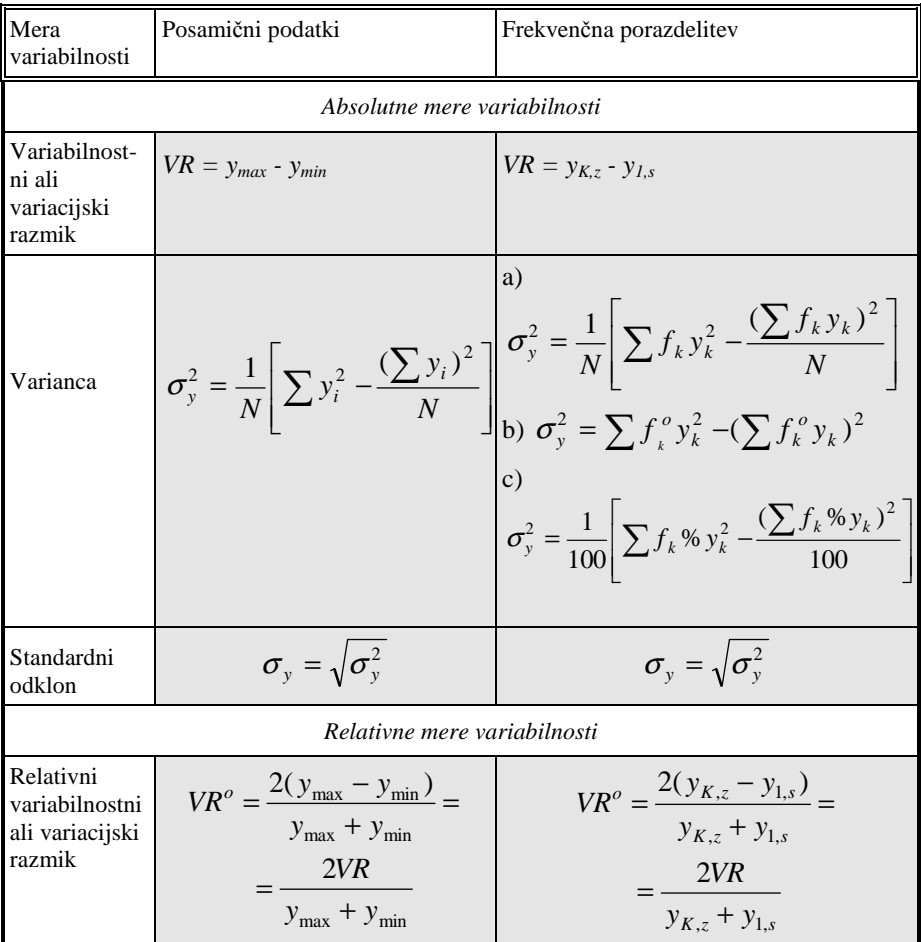

Koefficient  
variabilnosti  

$$
KV_y = \frac{\sigma_y}{\overline{Y}}
$$

$$
KV_y \% = 100 \frac{\sigma_y}{\overline{Y}}
$$

$$
KV_y \% = 100 \frac{\sigma_y}{\overline{Y}}
$$

$$
KV_y \% = 100 \frac{\sigma_y}{\overline{Y}}
$$

Pearsonova koeficienta asimetrije

$$
KA_{y} = \frac{\overline{Y} - M_{o}}{\sigma_{y}}
$$
\n(8.12)

$$
KA_{y} = \frac{3(\overline{Y} - M_{e})}{\sigma_{y}}
$$
\n(8.13)

Relativne frekvence v izbranih intervalih vrednosti spremenljivke pri normalni porazdelitvi

$$
f^o = (F^o(\overline{Y} + \sigma) - F^o(\overline{Y} - \sigma)) = \int_{(\overline{Y} + \sigma)}^{(\overline{Y} + \sigma)} g^o(y) dy \approx 0,6827
$$
  

$$
f^o = (F^o(\overline{Y} + 2\sigma) - F^o(\overline{Y} - 2\sigma)) = \int_{(\overline{Y} + 2\sigma)}^{(\overline{Y} + 2\sigma)} g^o(y) dy \approx 0,9545 \quad (8.14)
$$
  

$$
f^o = (F^o(\overline{Y} + 3\sigma) - F^o(\overline{Y} - 3\sigma)) = \int_{(\overline{Y} + 3\sigma)}^{(\overline{Y} + 3\sigma)} g^o(y) dy \approx 0,9973
$$

Verjetnosti za vrednosti spremenljivke v izbranih intervalih pri normalni

porazdelitvi  
\n
$$
Pr(\overline{Y} - \sigma \le y \le \overline{Y} + \sigma) \approx 0,6827
$$
\n
$$
Pr(\overline{Y} - 2\sigma \le y \le \overline{Y} + 2\sigma) \approx 0,9545
$$
\n
$$
Pr(\overline{Y} - 3\sigma \le y \le \overline{Y} + 3\sigma) \approx 0,9973
$$
\n(8.15)

#### *LORENZOV GRAFIKON, GINIJEV KOEFICIENT KONCENTRACIJE IN INDEKS ROBIN HOOD*

Izračun Ginijevega koeficienta koncentracije in indeksa Robin Hood iz frekvenčne porazdelitve

$$
G = 1 - \frac{1}{2} \frac{\sum_{k=1}^{K} f_k \mathcal{N}(\Phi_k \mathcal{N} + \Phi_{k-1} \mathcal{N})}{5.000} = 1 - \frac{\sum_{k=1}^{K} f_k \mathcal{N}(\Phi_k \mathcal{N} + \Phi_{k-1} \mathcal{N})}{10.000} \tag{9.1}
$$

$$
IRH = \frac{\sum_{k=1}^{K} |f_k \mathcal{G}_0 - Y_k \mathcal{G}_0|}{2}
$$
\n(9.2)

Izračun Ginijevega koeficienta koncentracije in indeksa Robin Hood iz posamičnih podatkov (ranžirne vrste)

$$
G = 1 - \frac{1}{2} \frac{100}{N} \sum_{k=1}^{K} \frac{(\Phi_k \% + \Phi_{k-1} \%)}{5.000} = 1 - \frac{2 \sum \Phi_i \% - 100}{100N} \tag{9.3}
$$

$$
IRH = \frac{\sum_{i=1}^{N} |f_i\% - Y_i\%|}{2}
$$
\n(9.4)

# *ANALIZA* Č*ASOVNIH VRST*

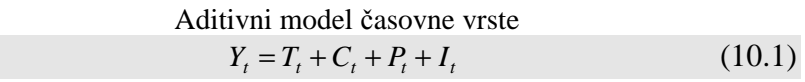

Multiplikativni model časovne vrste  
\n
$$
Y_t = T_t \times C_t^o \times P_t^o \times I_t^o
$$
\n(10.2)

Izračun parametrov linearnega trenda z izhodiščem v sredini časovne vrste

$$
\alpha = \frac{\sum Y_t}{N} \qquad ; \qquad \beta = \frac{\sum Y_t x_t}{\sum x_t^2} \tag{10.3}
$$

Izračun parametrov linearnega trenda z izhodiščem v začetku časovne

$$
T = \alpha + \beta x = \alpha + \beta (t - \frac{N+1}{2}) = \alpha - \beta \frac{N+1}{2} + \beta t
$$
  

$$
T = \alpha^2 + \beta t
$$
 (10.4)

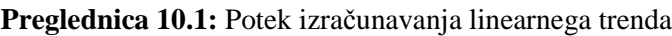

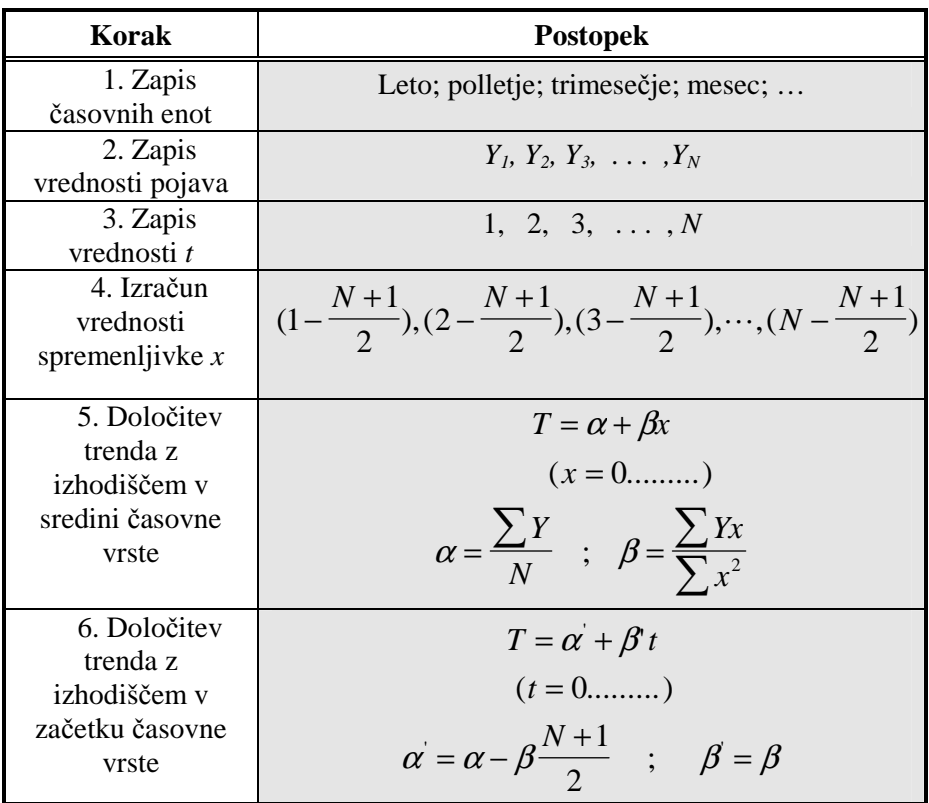

Izračun kumulativne časovne vrste  $K_t = K_{t-1} + Y_t$  $(10.5)$ Izračun časovne vrste vsot  $S = Y_1 + Y_2 + \dots + Y_r$  (10.6) Izračun časovne vrste sredin *Y*  $=\frac{1}{r}(Y_1 + Y_2 + \dots + Y_r)$  (10.7) Izračun časovne vrste drsečih vsot  $S_r = Y_1 + Y_2 + \dots + Y_r$  (10.8)  $S_t = S_{t-1} + Y_t$  $(10.9)$ Izračun časovne vrste drsečih sredin  $\widetilde{Y}_t = -S_{t+i}$ ;  $t = i + 1, i + 2, \cdots,$  $\tilde{r}_t = \frac{1}{r} S_{t+i}$ ;  $t = i + 1, i + 2, \dots, N - i$  (10.10)

$$
\widetilde{Y}_t = \frac{1}{2r} (S_{t+i-1} + S_{t+i}) \; ; \; t = i+1, i+2, \cdots, N-i \tag{10.11}
$$

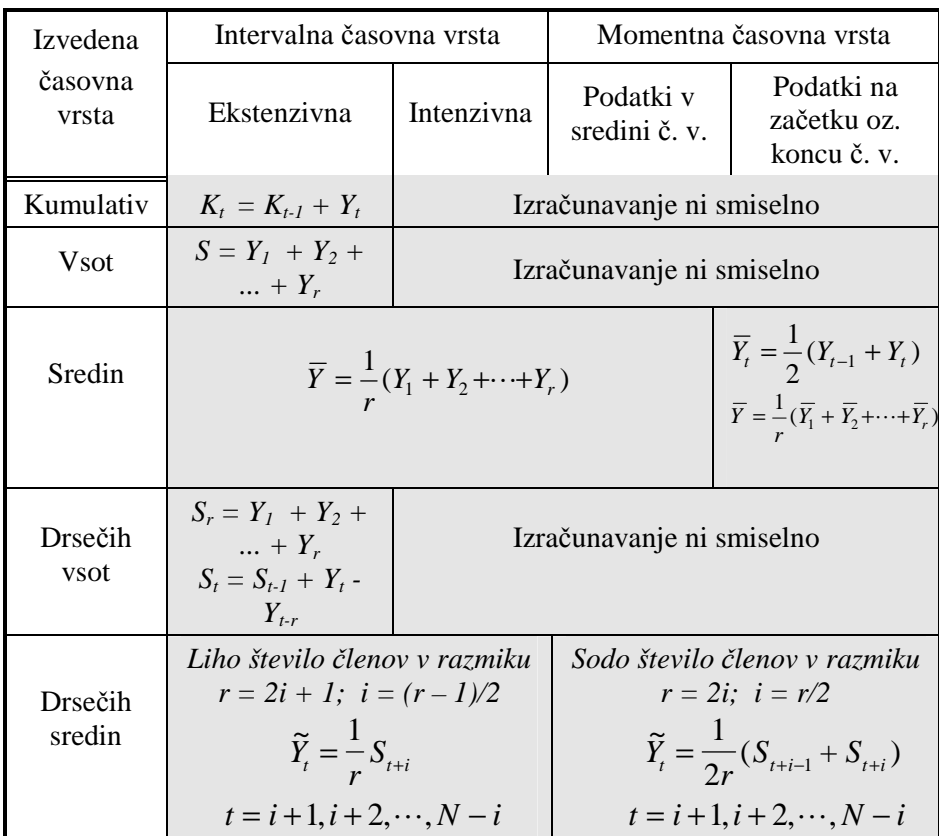

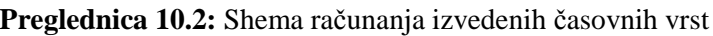

### *REGRESIJSKA ANALIZA*

Enostavna (bivariatna) linearna regresija

$$
y = \alpha + \beta x + \varepsilon \tag{11.1}
$$

$$
\hat{y} = \alpha + \beta x \tag{11.2}
$$

Regresijska konstanta  

$$
\alpha = \overline{Y} - \beta \overline{X}
$$
 (11.3)

Regresijski koeficient

$$
\beta = \frac{\frac{1}{N} \left[ \sum y_i x_i - \frac{\sum y_i \sum x_i}{N} \right]}{\frac{1}{N} \left[ \sum x_i^2 - \frac{\sum x_i \sum x_i}{N} \right]} = \frac{C_{yx}}{\sigma_x^2}
$$
(11.4)

Kovarianca

$$
C_{yx} = \frac{1}{N} \sum (x_i - \overline{X})(y_i - \overline{Y})
$$
\n(11.5)

Determinacijski koeficient

$$
\rho_{yx}^2 = \frac{\sigma_y^2}{\sigma_y^2} = \frac{\frac{1}{N} \sum (\hat{y}_i - \overline{Y})^2}{\sigma_y^2} = \frac{C_{yx}^2}{\sigma_y^2 \sigma_x^2}
$$
(11.6)

Korelacijski koeficient

$$
\rho_{yx} = \rho_{xy} = \frac{\frac{1}{N} \sum (x_i - \overline{X})(y_i - \overline{Y})}{\sigma_y \sigma_x} = \frac{C_{yx}}{\sigma_y \sigma_x}
$$
(11.7)

Standardna napaka ocene regresije

$$
\sigma_{\varepsilon}^{2} = \frac{1}{N} \sum (y_{i} - \hat{y}_{i})^{2}
$$
\n(11.8)

$$
SNOR = \sigma_{\varepsilon} = \sqrt{\sigma_{\varepsilon}^2}
$$

$$
SNOR = \sigma_{\varepsilon} = \sqrt{\sigma_{\varepsilon}^2} = \sqrt{\sigma_{y}^2 (1 - \rho_{yx}^2)}
$$
  
\n
$$
SNOR = \sigma_{\varepsilon} = \sigma_{y} \sqrt{(1 - \rho_{yx}^2)}
$$
\n(11.9)

Točkovna napoved

$$
\hat{y}(x) = \alpha + \beta x \tag{11.10}
$$

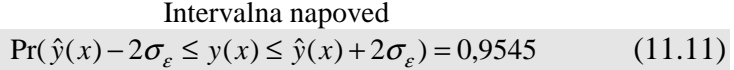